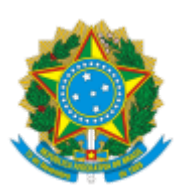

Ministério da Educação Universidade Federal de Alfenas Rua Gabriel Monteiro da Silva, 700 - Bairro centro, Alfenas/MG - CEP 37130-001 Telefone: (35) 3701-9000 - http://www.unifal-mg.edu.br

## **RESULTADO FINAL**

## **EDITAL Nº 04/2023 - Reabertura**

A Comissão Eleitoral Geral da UNIFAL-MG, no uso de suas atribuições legais, nos termos da Resolução nº 24/2006 do Conselho Superior, publica abaixo o resultado final da eleição de representantes TAEs (titulares e suplentes) para a Pró-Reitoria de Graduação (Prograd), de acordo com o Edital nº 04/2023 – Reabertura.

Destaca-se que não houve impugnação às chapas e, visto que o número de candidatos foi inferior ao número de vagas, a Comissão Eleitoral Geral acordou pela eleição por aclamação, cancelandose assim o pleito, de acordo com a determinação do Art. 7.4 do Edital nº 04/2023 – Reabertura.

Chapa eleita para representantes TAEs junto ao Colegiado da Prograd:

- Jacqueline Aparecida Silva - Titular

- Silvia Ferreira - Suplente

A Comissão Eleitoral Geral informa ainda que as demais vagas para representantes TAEs titulares e suplentes junto ao Colegiado da Prograd não foram preenchidas por falta de candidatos.

## LEONARDO HENRIQUE COSTA

Presidente

## Comissão Eleitoral Geral da UNIFAL-MG

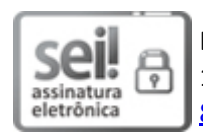

Documento assinado eletronicamente por **Leonardo Henrique Costa**, **Presidente**, em 22/02/2023, às 18:36, conforme horário oficial de Brasília, com [fundamento](http://www.planalto.gov.br/ccivil_03/_Ato2015-2018/2015/Decreto/D8539.htm) no art. 6º, § 1º, do Decreto nº 8.539, de 8 de outubro de 2015.

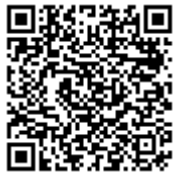

A autenticidade deste documento pode ser conferida no site https://sei.unifal[mg.edu.br/sei/controlador\\_externo.php?acao=documento\\_conferir&id\\_orgao\\_acesso\\_externo=0](https://sei.unifal-mg.edu.br/sei/controlador_externo.php?acao=documento_conferir&id_orgao_acesso_externo=0), informando o código verificador **0926225** e o código CRC **613877FC**.

**Referência:** Processo nº 23087.000513/2023-16 SEI nº 0926225